## **Suche im VadeMecum des Archivs Leitmeritz**

Neben der online-Suche bei FamilySearch (Mormonen) gibt es eine zweite Möglichkeit, in den Kirchenbüchern aus dem Archiv Leitmeritz online zu blättern. Hier finden sich manche Kirchenbücher, die FamilySearch noch nicht ins Netz gestellt hat. Und umgekehrt.

Dies hier ist eine einfache Anleitung, die jedoch noch verbesserungsfähig ist. Anregungen dazu nehme ich gern auf.

Man geht auf diese Seite

http://matriky.soalitomerice.cz/matriky\_lite/

und sieht ein Foto der Titelseite des Archivni Vade Mecum.

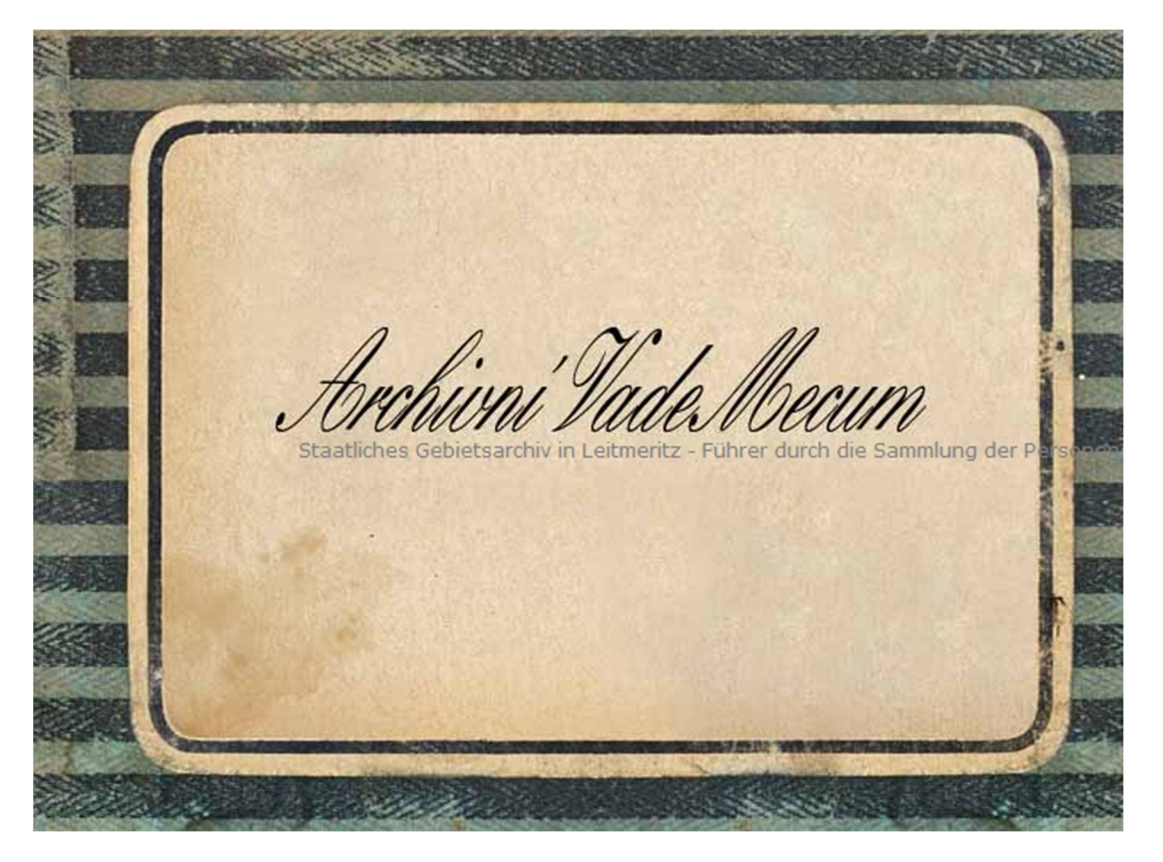

Darauf klicken Sie und gelangen auf eine Seite mit zwei wichtigen Optionen.

Sie können ganz oben links auf "Suchen" klicken oder unten auf "hier", um die Gebrauchsanleitung zu lesen.

Wenn Sie sich für "Suchen" entscheiden, finden Sie Orte aufgelistet. Aber vorher klicken Sie auf

+ Provenienzen der………

Klicken Sie auf einen der Orte, so erfahren Sie auf der nächsten Seite, welche Kirchenbücher existieren. Klicken Sie nun auf eines der Kirchenbücher, dann können Sie Glück haben oder Pech. Wenn Sie auf der Seite mit der Detailbeschreibung des Kirchenbuches auch die Ihnen schon bekannte

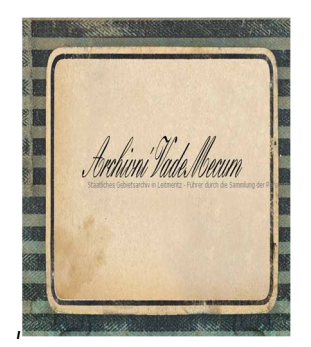

Titelseite des Vademecum sehen, dann sind die Seiten bereits online.

Klicken Sie auf das Büchlein und Sie sind drin.